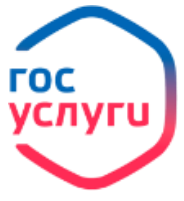

**Выдача гражданам справок о размере пенсии (иных выплат)**

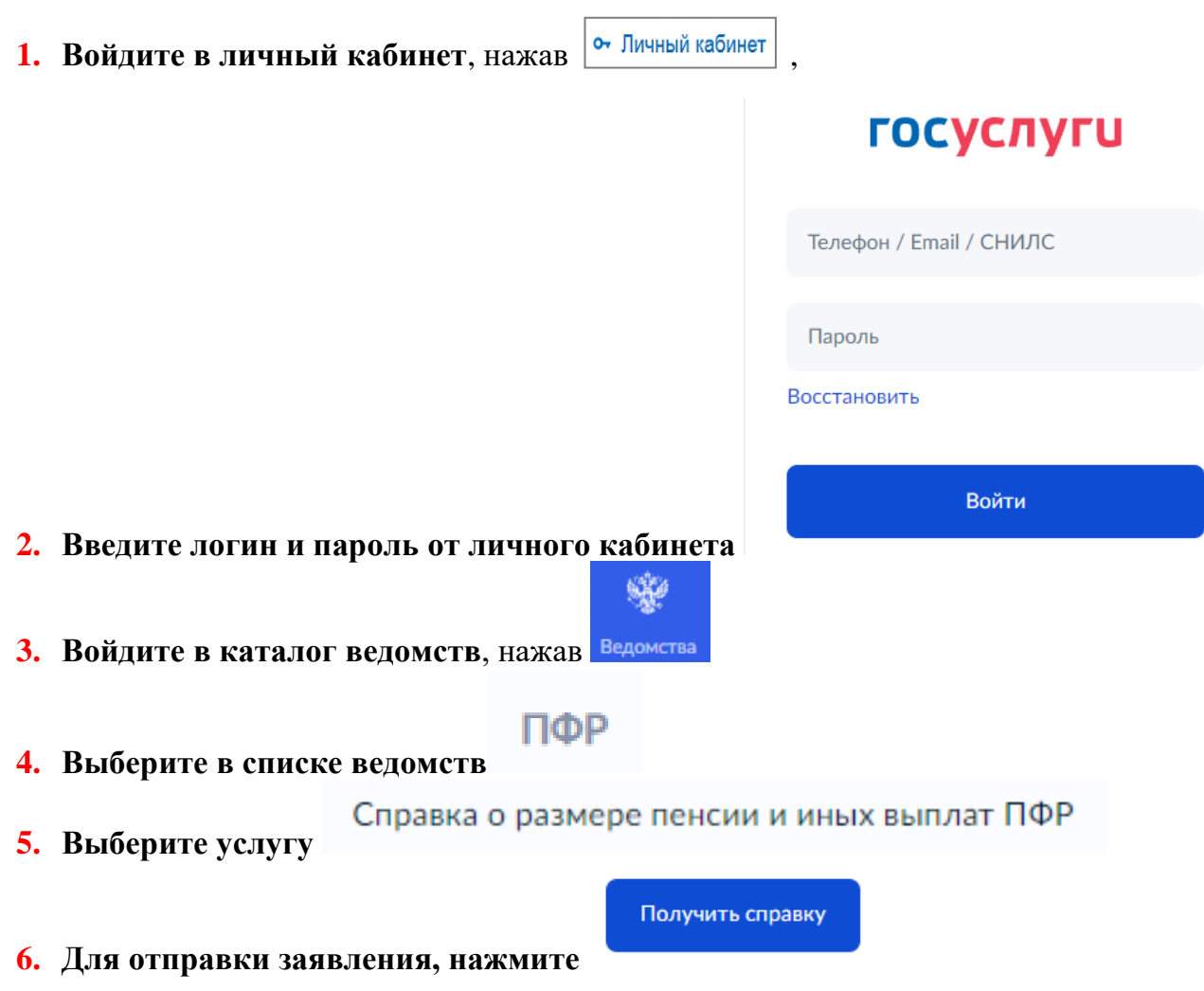

**7. Ожидайте результатов рассмотрения заявления в личном кабинете.**